## **Cherry Application LCM Step 3 - Catalog Package**

**Sequence Diagram**

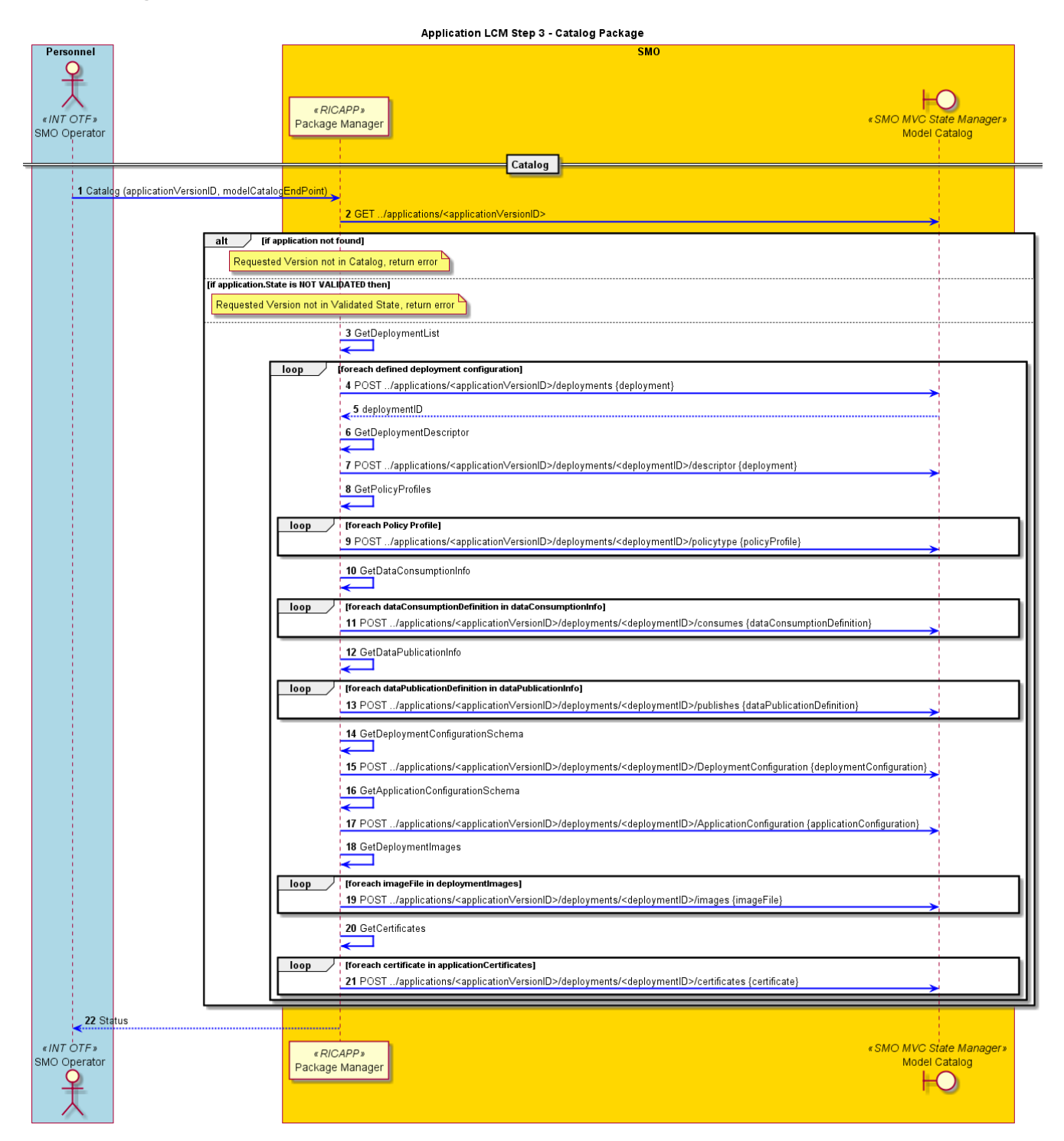

```
@startuml
Title Application LCM Step 3 - Catalog Package
skinparam sequenceArrowThickness 2
skinparam ParticipantPadding 5
skinparam BoxPadding 10
skinparam ArrowColor #blue
autonumber
Box Personnel #lightblue
   Actor sOP as "SMO Operator" <<INT OTF>>
End box
Box "SMO" #gold
    Participant sPMGR as "Package Manager" <<RICAPP>>
    Boundary MC as "Model Catalog" <<SMO MVC State Manager>>
end box
== Catalog ==
sOP -> sPMGR : Catalog (applicationVersionID, modelCatalogEndPoint)
sPMGR -> MC : GET ../applications/<applicationVersionID>
alt if application not found
    note over sPMGR : Requested Version not in Catalog, return error
else if application.State is NOT VALIDATED then
    note over sPMGR : Requested Version not in Validated State, return error
else
    sPMGR -> sPMGR : GetDeploymentList
    loop foreach defined deployment configuration
      sPMGR -> MC : POST ../applications/<applicationVersionID>/deployments {deployment}
       return deploymentID
       sPMGR -> sPMGR : GetDeploymentDescriptor
       sPMGR -> MC : POST ../applications/<applicationVersionID>/deployments/<deploymentID>/descriptor {deployment}
       sPMGR -> sPMGR : GetPolicyProfiles
       loop foreach Policy Profile
         sPMGR -> MC : POST ../applications/<applicationVersionID>/deployments/<deploymentID>/policytype 
{policyProfile}
      end
       sPMGR -> sPMGR : GetDataConsumptionInfo
       loop foreach dataConsumptionDefinition in dataConsumptionInfo
          sPMGR -> MC : POST ../applications/<applicationVersionID>/deployments/<deploymentID>/consumes 
{dataConsumptionDefinition}
       end
       sPMGR -> sPMGR : GetDataPublicationInfo
       loop foreach dataPublicationDefinition in dataPublicationInfo
          sPMGR -> MC : POST ../applications/<applicationVersionID>/deployments/<deploymentID>/publishes 
{dataPublicationDefinition}
       end
       sPMGR -> sPMGR : GetDeploymentConfigurationSchema
       sPMGR -> MC : POST ../applications/<applicationVersionID>/deployments/<deploymentID>
/DeploymentConfiguration {deploymentConfiguration}
       sPMGR -> sPMGR : GetApplicationConfigurationSchema
       sPMGR -> MC : POST ../applications/<applicationVersionID>/deployments/<deploymentID>
/ApplicationConfiguration {applicationConfiguration}
       sPMGR -> sPMGR : GetDeploymentImages
       loop foreach imageFile in deploymentImages
          sPMGR -> MC : POST ../applications/<applicationVersionID>/deployments/<deploymentID>/images {imageFile}
       end
       sPMGR -> sPMGR : GetCertificates
       loop foreach certificate in applicationCertificates
          sPMGR -> MC : POST ../applications/<applicationVersionID>/deployments/<deploymentID>/certificates 
{certificate}
      end
    end
end if
sPMGR --> sOP : Status
@enduml
```